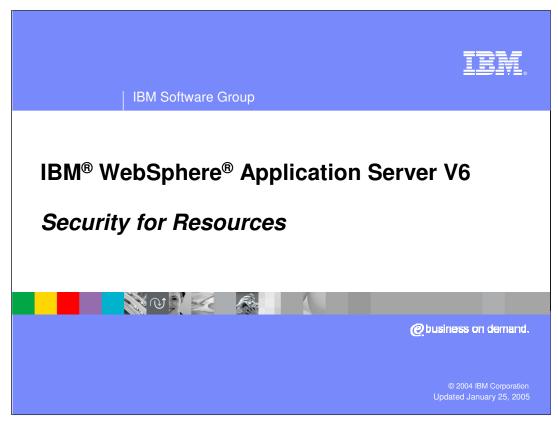

This presentation will focus on security for resources.

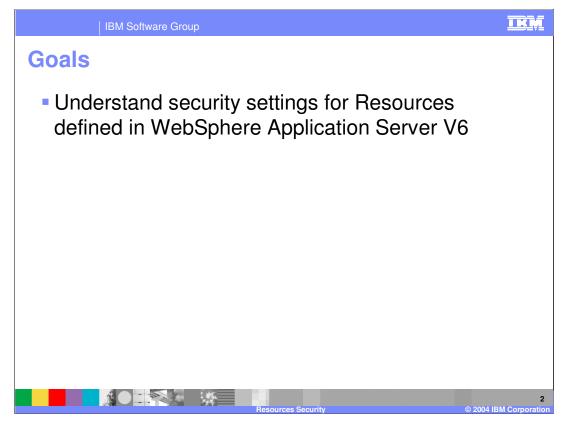

The goals for this presentation are to help you understand security settings for resources defined in WebSphere Application Server V6.

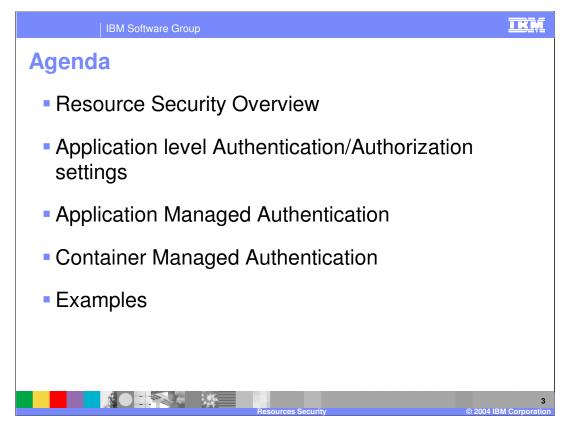

The agenda for this presentation is listed in the above slide.

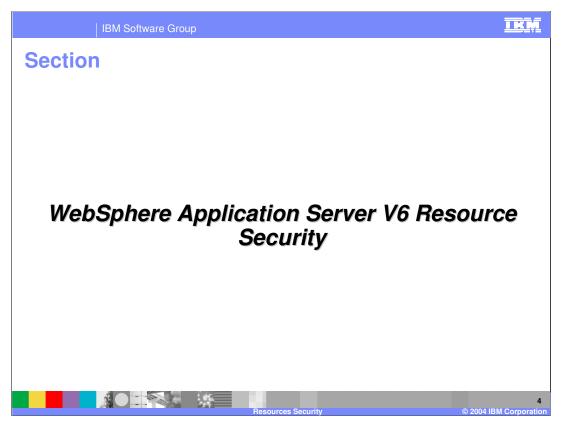

The next section will discuss resource security within WebSphere Application Server V6.

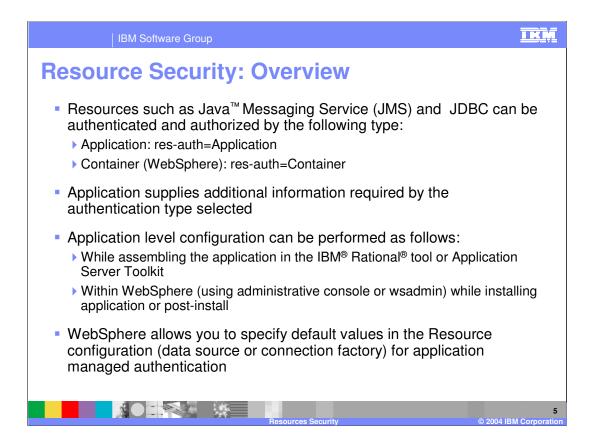

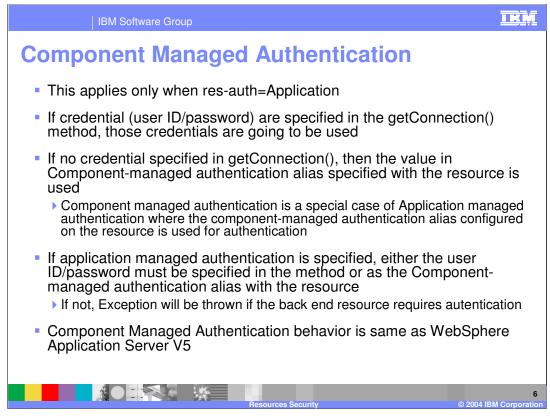

Note that if res-auth=Container, the specified user ID/password will be ignored

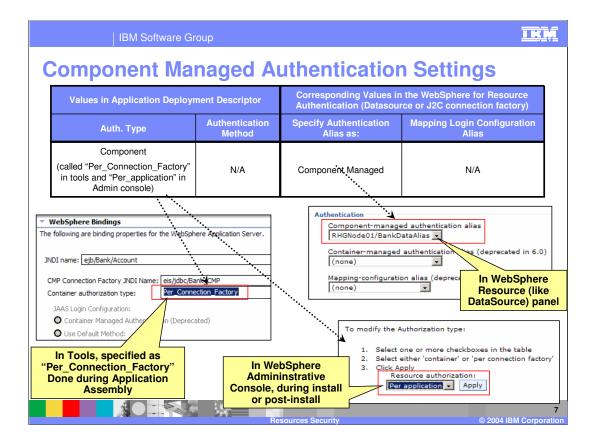

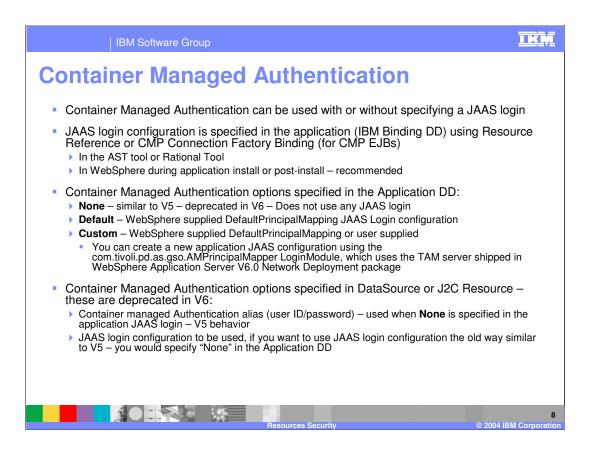

| IE                                                                                                  | IKM                                                                                                    |                                                                                                    |                                                                  |                                                                                    |  |  |
|----------------------------------------------------------------------------------------------------|----------------------------------------------------------------------------------------------------|----------------------------------------------------------------------------------------------------|------------------------------------------------------------------|------------------------------------------------------------------------------------|--|--|
| Container Managed Authentication Settings                                                           |                                                                                                    |                                                                                                    |                                                                  |                                                                                    |  |  |
| Values in Application Deployment<br>Descriptor Binding file                                         |                                                                                                    | Corresponding Authentication Values<br>in the WebSphere Resource<br>Configuration (Datasource or J2C<br>connection factory) |                                                                  | Comments                                                                           |  |  |
| Authentication<br>Type                                                                              | Authentication Method                                                                                                    | Specify<br>Authentication<br>Alias:                                                                                         | Mapping Login<br>Configuration Alias                             |                                                                                    |  |  |
| Container                                                                                           | None <sup>1</sup><br>Indicating that no JAAS login<br>configuration is specified                                                                                                    | Container Managed<br>Authentication Alias                                                                                   | Select <b>None</b> or<br>appropriate JAAS login<br>configuration | This is similar to v5<br>Container Managed<br>Authentication<br>(Deprecated in v6) |  |  |
| Container                                                                                           | Default along with<br>Authentication Alias<br>Uses DefaultPrincipalMapping<br>JAAS login configuration<br>Custom JAAS login<br>configuration<br>WebSphere supplied or user<br>supplied<br>Specify additional information<br>using custom properties | Ignored if present<br>Authentication<br>information is in the<br>Application JAAS<br>login Configuration                    | Not applicable                                                   |                                                                                    |  |  |
| <sup>1</sup> In tools, this is specified by selecting "Container Managed Auth. (Deprecated)" option |                                                                                                    |                                                                                                    |                                                                  |                                                                                    |  |  |
|                                                                                                    | © 2004 IBM Corporati                                                                                                    |                                                                                                    |                                                                  |                                                                                    |  |  |

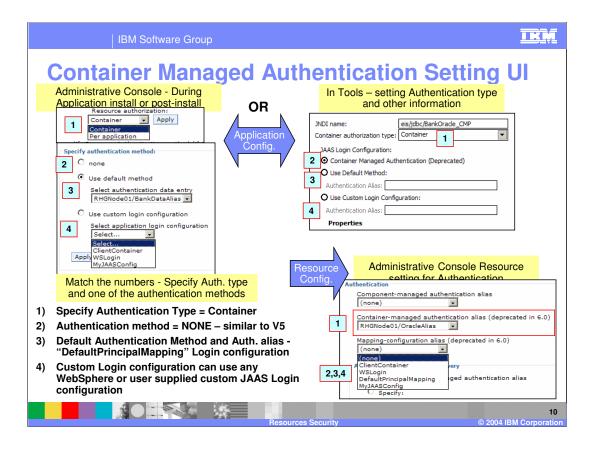

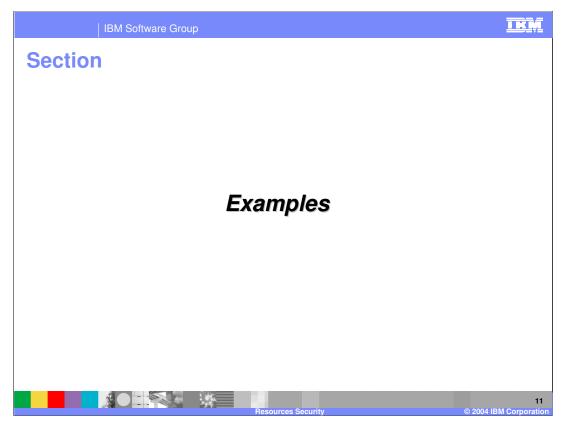

The next section will give some examples of resource security within WebSphere Application Server V6.

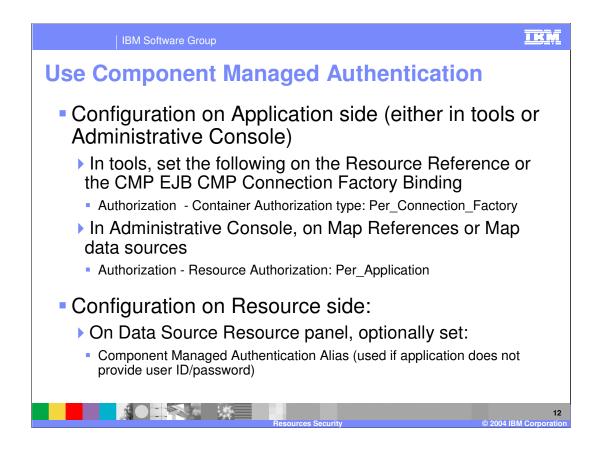

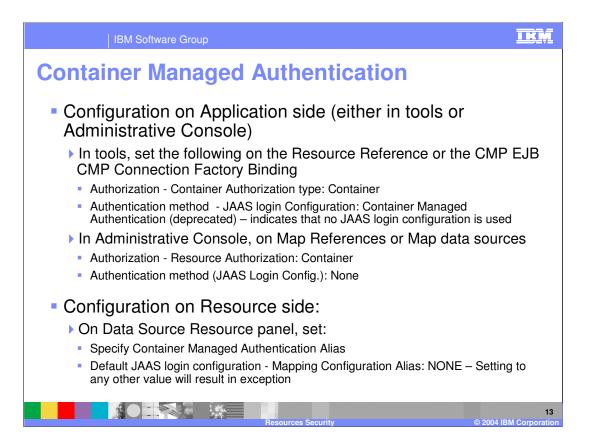

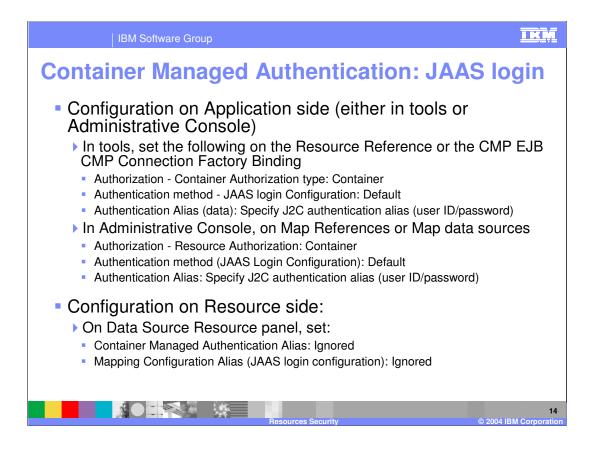

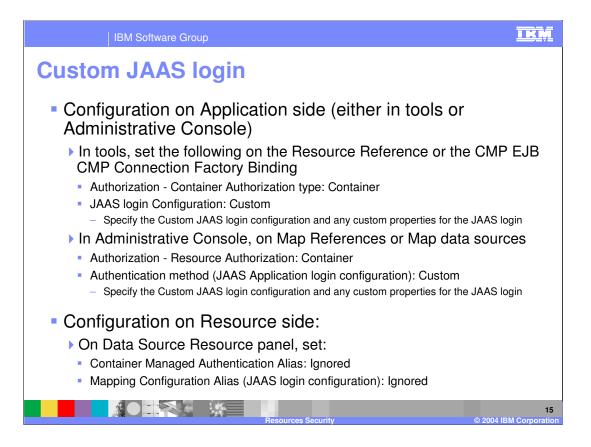

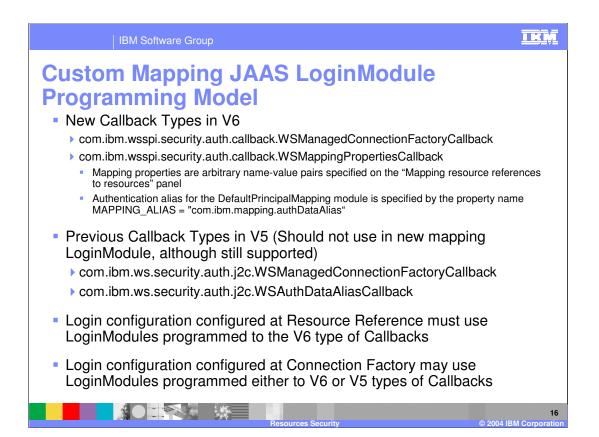

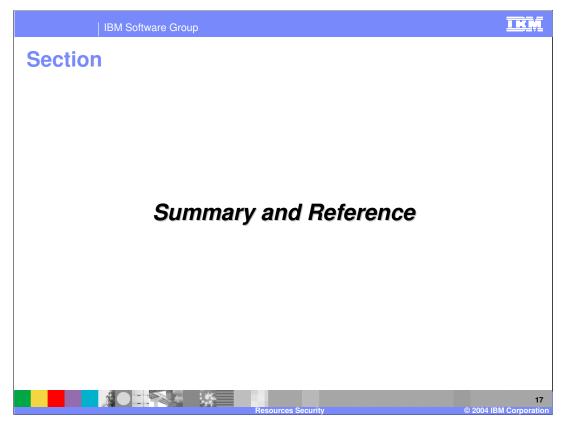

The next section will discuss the summary.

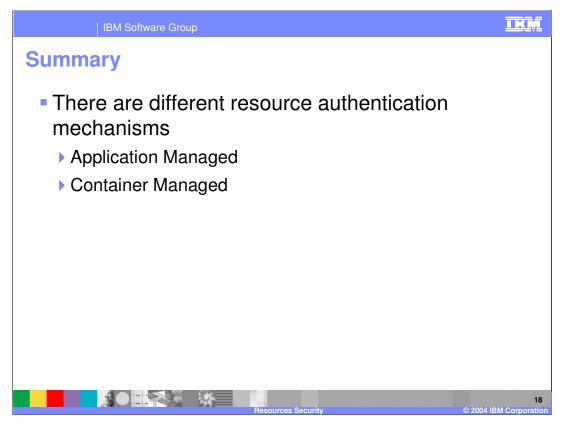

In summary, this presentation has focused on both Component Managed, and Container Managed resource authentication mechanisms.

|                                                                                                    | BM Software Group                                  |                                       |                                         | <u>I KŅ</u>                               |  |  |  |  |
|----------------------------------------------------------------------------------------------------|----------------------------------------------------|---------------------------------------|-----------------------------------------|-------------------------------------------|--|--|--|--|
|                                                                                                    |                                                    |                                       |                                         | Template Revision: 11/02/2004 5:50 PM     |  |  |  |  |
| Tradem                                                                                                    | arks, Co                                           | pyrights, a                           | nd Discl                                | aimers                                    |  |  |  |  |
| The following terms are trademarks or registered trademarks of International Business Machines Corporation in the United States, other countries, or both:                                                                                                    |                                                    |                                       |                                         |                                           |  |  |  |  |
| IBM<br>IBM(logo)<br>e(logo)business<br>AIX                                                                                                    | CICS<br>Cloudscape<br>DB2<br>DB2 Universal Databas | IMS<br>Informix<br>iSeries<br>e Lotus | MQSeries<br>OS/390<br>OS/400<br>pSeries | Tivoli<br>WebSphere<br>xSeries<br>zSeries |  |  |  |  |
| Java and all Java-based trademarks are trademarks of Sun Microsystems, Inc. in the United States, other countries, or both.                                                                                                    |                                                    |                                       |                                         |                                           |  |  |  |  |
| Microsoft, Windows, Windows NT, and the Windows logo are registered trademarks of Microsoft Corporation in the United States, other countries, or both.                                                                                                    |                                                    |                                       |                                         |                                           |  |  |  |  |
| Intel, ActionMedia, LANDesk, MMX, Pentium and ProShare are trademarks of Intel Corporation in the United States, other countries, or both.                                                                                                    |                                                    |                                       |                                         |                                           |  |  |  |  |
| UNIX is a registered trademark of The Open Group in the United States and other countries.                                                                                                    |                                                    |                                       |                                         |                                           |  |  |  |  |
| Linux is a registered trademark of Linus Torvalds.                                                                                                    |                                                    |                                       |                                         |                                           |  |  |  |  |
| Other company, product and service names may be trademarks or service marks of others.                                                                                                    |                                                    |                                       |                                         |                                           |  |  |  |  |
| Product data has been reviewed for accuracy as of the date of initial publication. Product data is subject to change without notice. This document could include technical inaccuracies or<br>typographical enrors. IBM may make improvements and/or changes in the product(s) and/or program(s) described herein ta any time without notice. Any statements regarding IBM's<br>future direction and intent are subject to change or withdrawal without notice, and represent goals and objectives only. References in this document to IBM products, programs or<br>services does not imply that IBM intends to make such products, programs or services available in all countries in which IBM operates or does business. Any reference to an IBM Program<br>Product in this document is not intended to state or imply that only that program product may be used. Any functionally equivalent program, that does not infiring IBM's intellectual<br>property rights, may be used instead.                                                                                      |                                                    |                                       |                                         |                                           |  |  |  |  |
| Information is provided "AS IS" without warranty of any kind. THE INFORMATION PROVIDED IN THIS DOCUMENT IS DISTRIBUTED "AS IS" WITHOUT ANY WARRANTY. EITHER<br>EXPRESS OR IMPLED. IBM EXPRESSLY DISCLAIMS ANY WARRANTIES OF MERCHANTABILITY, FITNESS FOR A PARTICULAR PURPOSE OR NONINFRINGEMENT. IBM shall<br>have no responsibility to update this information. IBM products are warranted, if at all, according to the terms and conditions of the agreements (e.g., IBM Customer Agreement,<br>Statement of Limited Warranty, International Program Lcense Agreement, etc.) under which they are provided. Information concerning non-IBM products was obtained from the suppliers<br>of those provides, their published announcements or other publicly available sources. IBM has not tested those products in connection with this publication and cannot contimm the<br>accuracy of performance, compatibility or any other claims related to non-IBM products. IBM makes no representations or warranties, express or implied, regarding non-IBM products and<br>services. |                                                    |                                       |                                         |                                           |  |  |  |  |
| The provision of the information contained herein is not intended to, and does not, grant any right or license under any IBM patents or copyrights. Inquiries regarding patent or copyright licenses should be made, in writing, to:                                                                                                    |                                                    |                                       |                                         |                                           |  |  |  |  |
| IBM Director of Licensing<br>IBM Corporation<br>North Castle Drive<br>Armonk, NY 10504-1785<br>U.S.A.                                                                                                    |                                                    |                                       |                                         |                                           |  |  |  |  |
| Performance is based on measurements and projections using standard IBM benchmarks in a controlled environment. All customer examples described are presented as illustrations of how those customers have used IBM products and the results they may have achieved. The actual throughput or performance that any user will experience will avar depending upon considerations such as the amount of multiprogramming in the user's job stream, the I/O configuration, the storage configuration, and the workload processed. Therefore, no assurance can be given that an individual user will achieve throughput or performance improvements equivalent to the ratios stated here.                                                                                                    |                                                    |                                       |                                         |                                           |  |  |  |  |
| © Copyright International Business Machines Corporation 2004. All rights reserved.                                                                                                    |                                                    |                                       |                                         |                                           |  |  |  |  |
| Note to U.S. Government Users - Documentation related to restricted rights-Use, duplication or disclosure is subject to restrictions set forth in GSA ADP Schedule Contract and IBM Corp.                                                                                                    |                                                    |                                       |                                         |                                           |  |  |  |  |
|                                                                                                    |                                                    |                                       |                                         | @ 2004 IBM Corporation                    |  |  |  |  |